#### **Intermediate Code & Local Optimizations**

# CS143 Lecture 14

Instructor: Fredrik Kjolstad Slide design by Prof. Alex Aiken, with modifications

1

#### **Lecture Outline**

- Intermediate code
- Local optimizations
- Next time: global optimizations

#### **Code Generation Summary**

- We have discussed
  - Runtime organization
  - Simple stack machine code generation
  - Improvements to stack machine code generation
- Our compiler maps AST to assembly language
  - And does not perform optimizations

# Optimization

- Optimization is our last compiler phase
- Most complexity in modern compilers is in the optimizer
  - Also by far the largest phase
- First, we need to discuss intermediate representations

## Why Intermediate Representations?

- When should we perform optimizations?
  - On AST
    - Pro: Machine independent
    - Con: Too high level
  - On assembly language
    - Pro: Exposes optimization opportunities
    - Con: Machine dependent
    - Con: Must reimplement optimizations when retargetting
  - On an intermediate representation (language)
    - Pro: Machine independent
    - Pro: Exposes optimization opportunities

## **Intermediate Representations (IR)**

- Intermediate representation = high-level assembly
  - Uses register names, but has an unlimited number
  - Uses control structures like assembly language
  - Uses opcodes but some are higher level
    - E.g., push translates to several assembly instructions
    - Most opcodes correspond directly to assembly opcodes

#### **Definition: Three-Address Intermediate Code**

Each instruction is of the form

x := y op z x := op y

- y and z are registers or constants
- Common form of intermediate code
- The expression x + y \* z is translated

$$t_1 := y * z$$
  
 $t_2 := x + t_1$ 

- Each subexpression has a "name"

#### **Generating Intermediate Code**

- Similar to assembly code generation
- But use any number of IR registers to hold intermediate results

## **Generating Intermediate Code (Cont.)**

- igen(e, t) function generates code to compute the value of e in register t
- Example:  $igen(e_1 + e_2, t) =$   $igen(e_1, t_1)$  (t<sub>1</sub> is a fresh register)  $igen(e_2, t_2)$  (t<sub>2</sub> is a fresh register)  $t := t_1 + t_2$
- Unlimited number of registers
   ⇒ simple code generation

#### **Intermediate Code Notes**

- You should be able to use intermediate code
   At the level discussed in lecture
- You are not expected to know how to generate intermediate code
  - Because we won't discuss it
  - But really just a variation on code generation . . .

#### **An Intermediate Representation**

```
\begin{array}{l} \mathsf{P} \rightarrow \mathsf{S} \; \mathsf{P} \; \mathsf{I} \; \epsilon \\ \mathsf{S} \rightarrow \mathsf{id} := \mathsf{id} \; \mathsf{op} \; \mathsf{id} \\ \mathsf{I} \; \mathsf{id} := \mathsf{op} \; \mathsf{id} \\ \mathsf{I} \; \mathsf{id} := \mathsf{id} \\ \mathsf{I} \; \mathsf{push} \; \mathsf{id} \\ \mathsf{I} \; \mathsf{id} := \mathsf{pop} \\ \mathsf{I} \; \mathsf{if} \; \mathsf{id} \; \mathsf{relop} \; \mathsf{id} \; \mathsf{goto} \; \mathsf{L} \\ \mathsf{I} \; \mathsf{L} : \\ \mathsf{I} \; \mathsf{jump} \; \mathsf{L} \end{array}
```

- id's are register names
- Constants can replace id's
- Typical operators: +, -, \*

#### **Definition: Basic Blocks**

- A <u>basic block</u> is a maximal sequence of instructions with:
  - no labels (except at the first instruction), and
  - no jumps (except in the last instruction)
- Idea:
  - Cannot jump into a basic block (except at beginning)
  - Cannot jump out of a basic block (except at end)
  - A basic block is a single-entry, single-exit, straight-line code segment

#### **Basic Block Example**

- Consider the basic block
  - 1. L:
  - 2. t := 2 \* x
  - 3. w := t + x
  - 4. if w > 0 goto L'
- (3) executes only after (2)
  - We can change (3) to w := 3 \* x
  - Can we eliminate (2) as well?

## **Definition: Control-Flow Graphs (CFG)**

- A <u>control-flow graph</u> is a directed graph with
  - Basic blocks as nodes
  - An edge from block A to block B if the execution can pass from the last instruction in A to the first instruction in B
    - E.g., the last instruction in A is jump  $L_B$
    - E.g., execution can fall-through from block A to block B

#### **Example of Control-Flow Graphs**

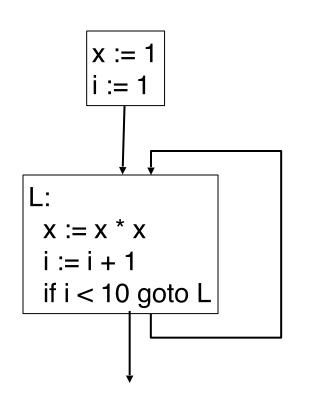

- The body of a method (or procedure) can be represented as a control-flow graph
- There is one initial node
- All "return" nodes are terminal

## **Optimization Overview**

- Optimization seeks to improve a program's resource utilization
  - Execution time (most often)
  - Code size
  - Network messages sent, etc.
- Optimization should not alter what the program computes
  - The answer must still be the same

## **A Classification of Optimizations**

- For languages like C and Cool there are three granularities of optimizations
  - 1. Local optimizations
    - Apply to a basic block in isolation
  - 2. Global optimizations
    - Apply to a control-flow graph (method body) in isolation
  - 3. Inter-procedural optimizations
    - Apply across method boundaries
- Most compilers do (1), many do (2), few do (3)

- In practice, a conscious decision is made not to implement the fanciest optimization known
- Why?
  - Some optimizations are hard to implement
  - Some optimizations are costly in compilation time
  - Some optimizations have low benefit
  - Many fancy optimizations are all three!
- Goal: Maximum benefit for minimum cost

- The simplest form of optimizations
- No need to analyze the whole procedure body

   Just the basic block in question
- Example: algebraic simplification

#### **Algebraic Simplification**

- Some statements can be deleted
   x := x + 0
   x := x \* 1
- Some statements can be simplified

(on some machines << is faster than \*; but not on all!)

## **Constant Folding**

- Operations on constants can be computed at compile time
  - If there is a statement x := y op z
  - And y and z are constants
  - Then y op z can be computed at compile time
- Example:  $x := 2 + 2 \implies x := 4$
- Example: if 2 < 0 jump L can be deleted
- When might constant folding be dangerous?

## **Flow of Control Optimizations**

- Eliminate unreachable basic blocks:
  - Code that is unreachable from the initial block
    - E.g., basic blocks that are not the target of any jump or "fall through" from a conditional
- Why would such basic blocks occur?
- Removing unreachable code makes the program smaller
  - And sometimes also faster
    - Due to memory cache effects (increased spatial locality)

#### **Definition: Static Single Assignment (SSA) Form**

- Some optimizations are simplified if each register occurs only once on the left-hand side of an assignment
- Rewrite intermediate code in single assignment form
   x := z + y
   b := z + y
  - $a := x \implies a := b$
  - x := 2 \* x x := 2 \* b

(b is a fresh register)

- More complicated in general, due to loops

# **Common Subexpression Elimination**

- If
  - Basic block is in single assignment form
  - A definition x := is the first use of x in a block
- Then
  - When two assignments have the same rhs, they compute the same value
- Example:

x := y + zx := y + z $\dots$  $\Rightarrow$ W := y + zW := x(the values of x, y, and z do not change in the ... code)

## **Copy Propagation**

 If w := x appears in a block, replace subsequent uses of w with uses of x

- Assumes single assignment form

• Example:

$$b := z + y$$
 $b := z + y$  $a := b$  $\Rightarrow$  $a := b$  $x := 2 * a$  $x := 2 * b$ 

- Only useful for enabling other optimizations
  - Constant folding
  - Dead code elimination

#### **Copy Propagation and Constant Folding**

• Example:

| a := 5     |               | a := 5   |
|------------|---------------|----------|
| x := 2 * a | $\Rightarrow$ | x := 10  |
| y := x + 6 |               | y := 16  |
| t := x * y |               | t := 160 |

#### lf

w := rhs appears in a basic block

w does not appear anywhere else in the program

#### Then

the statement w := rhs is dead and can be eliminated

<u>Dead</u> = does not contribute to the program's result

Example: (a is not used anywhere else)

| b := z + y |               | b := z + y |               | b := z + y |
|------------|---------------|------------|---------------|------------|
| a := b     | $\Rightarrow$ | a := b     | $\Rightarrow$ | x := 2 * b |
| x := 2 * a |               | x := 2 * b |               |            |

# **Applying Local Optimizations**

- Each local optimization does little by itself
- Typically optimizations interact

   Performing one optimization enables another
- Optimizing compilers repeat optimizations until no improvement is possible
  - The optimizer can also be stopped at any point to limit compilation time

• Initial code:

• Algebraic optimization:

```
a := x ** 2
b := 3
c := x
d := c * c
e := b * 2
f := a + d
g := e * f
```

• Algebraic optimization:

• Copy propagation:

• Copy propagation:

• Constant folding:

• Constant folding:

• Common subexpression elimination:

a := x \* x b := 3 c := x d := x \* x e := 6 f := a + d g := e \* f

• Common subexpression elimination:

a := x \* x b := 3 c := x d := a e := 6 f := a + d g := e \* f

• Copy propagation:

• Copy propagation:

• Dead code elimination:

• Dead code elimination:

a := x \* x

f := a + a g := 6 \* f

• This is the final form

## **Peephole Optimizations on Assembly Code**

- These optimizations work on intermediate code
  - Target independent
  - But they can be applied on assembly language also
- <u>Peephole optimization</u> is effective for improving assembly code
  - The "peephole" is a short sequence of (usually contiguous) instructions
  - The optimizer replaces the sequence with another equivalent one (but faster)

## **Peephole Optimizations (Cont.)**

- Write peephole optimizations as replacement rules  $i_1, ..., i_n \rightarrow j_1, ..., j_m$ where the rhs is the improved version of the lhs
- Example:
  - move a, move b move a
  - Works if move \$b \$a is not the target of a jump
- Another example

addiu aa i, addiu aa j  $\rightarrow$  addiu aa i+j

## **Peephole Optimizations (Cont.)**

- Many (but not all) of the basic block optimizations can be cast as peephole optimizations
  - Example: addiu  $a \ b \ \rightarrow move \ a \ b$
  - Example: move \$a \$a →
  - These two together eliminate addiu \$a \$a 0
- As for local optimizations, peephole optimizations must be applied repeatedly for maximum effect

## Local Optimizations: Notes

- Intermediate code is helpful for many optimizations
- Many simple optimizations can still be applied on assembly language
- "Program optimization" is somewhat misnamed
  - Code produced by "optimizers" is not optimal in any reasonable sense
  - "Program improvement" is a more appropriate term
- Next time: global optimizations